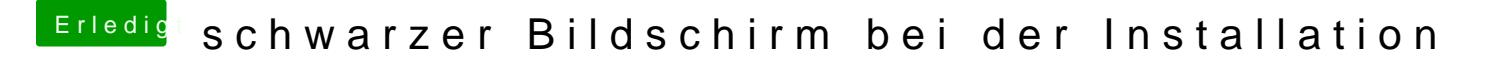

Beitrag von TheMacJay vom 27. Oktober 2013, 10:40

Musst bei der Installation die GK ausbauen. Hast du das gemacht? Und nur installieren nicht den Monitor über VGA anschließen.